## Package 'gsEasy'

May 26, 2021

Type Package

Title Gene Set Enrichment Analysis in R

Version 1.4

Date 2021-05-26

Author Daniel Greene

Maintainer Daniel Greene <dg333@cam.ac.uk>

Description R-interface to C++ implementation of the rank/score permutation based GSEA test (Subramanian et al 2005 <doi: 10.1073/pnas.0506580102>).

License GPL  $(>= 2)$ 

**Imports** Rcpp  $(>= 0.11.2)$ , ontologyIndex  $(>= 2.0)$ 

LinkingTo Rcpp

**Depends** R  $(>= 3.0.0)$ 

Suggests markdown, knitr

VignetteBuilder knitr

RoxygenNote 6.0.1

NeedsCompilation yes

Repository CRAN

Date/Publication 2021-05-26 20:00:02 UTC

## R topics documented:

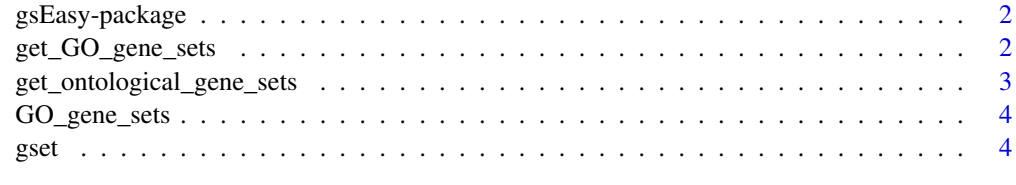

**Index** [6](#page-5-0) **6** 

<span id="page-1-0"></span>

#### Description

R-interface to C++ implementation of the rank/score based GSEA test described by Subramanian et al 2005.

#### Details

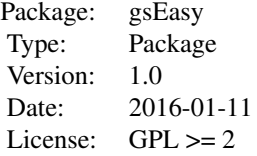

#### Author(s)

Daniel Greene <dg333@cam.ac.uk>

Maintainer: Daniel Greene <dg333@cam.ac.uk>

#### References

Subramanian, A, Tamayo, P, Mootha, VK, Mukherjee, S, Ebert, BL, Gillette, MA, Paulovich, A, Pomeroy, SL, Golub, TR, Lander, ES, Mesirov, JP (2005). Gene set enrichment analysis: a knowledge-based approach for interpreting genome-wide expression profiles. Proc. Natl. Acad. Sci. U.S.A., 102, 43:15545-50, doi: 10.1073/pnas.0506580102.

Ashburner et al. Gene ontology: tool for the unification of biology (2000) Nat Genet 25(1):25-9

get\_GO\_gene\_sets *Create list of gene sets defined by GO term annotation*

#### Description

Note, this function takes several minutes to execute.

#### Usage

```
get_GO_gene_sets(GO_annotation_file,
GO_file = "http://purl.obolibrary.org/obo/go.obo", min_genes = 15,
max_genes = 500, verbose = TRUE)
```
#### <span id="page-2-0"></span>Arguments

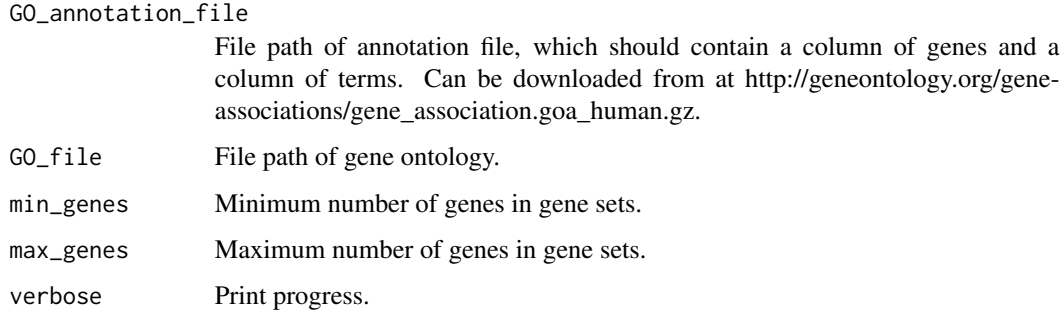

#### Value

List of character vectors of term IDs.

get\_ontological\_gene\_sets

*Create list of gene sets defined by ontological annotation*

#### Description

Create list of gene sets defined by ontological annotation

#### Usage

```
get_ontological_gene_sets(ontology, gene, term, min_genes = 1,
max\_genes = 500)
```
#### Arguments

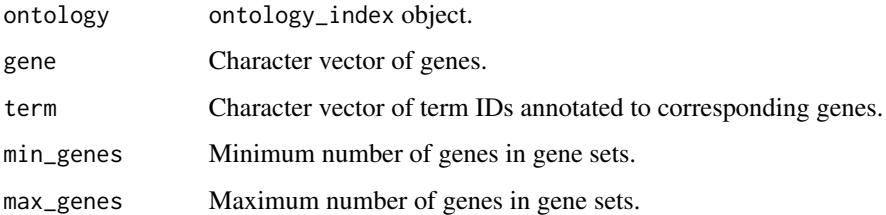

#### Value

List of character vectors of term IDs.

<span id="page-3-0"></span>

#### Description

List of gene sets annotated by each GO term

#### Format

List of character vectors of genes per GO term, and named by term ID.

#### Details

Based on gene-GO term annotations downloaded from geneontology.org. Only contains gene sets for terms with up to 500 genes.

gset *Gene set enrichment test*

#### Description

Gene set enrichment test

#### Usage

```
gset(S, N = NULL, r = NULL, p = 1, min\_its = 200, max\_its = 1e+05,
 significance_threshold = 0.05, log_dismiss = -10, raw_score = FALSE)
```
#### Arguments

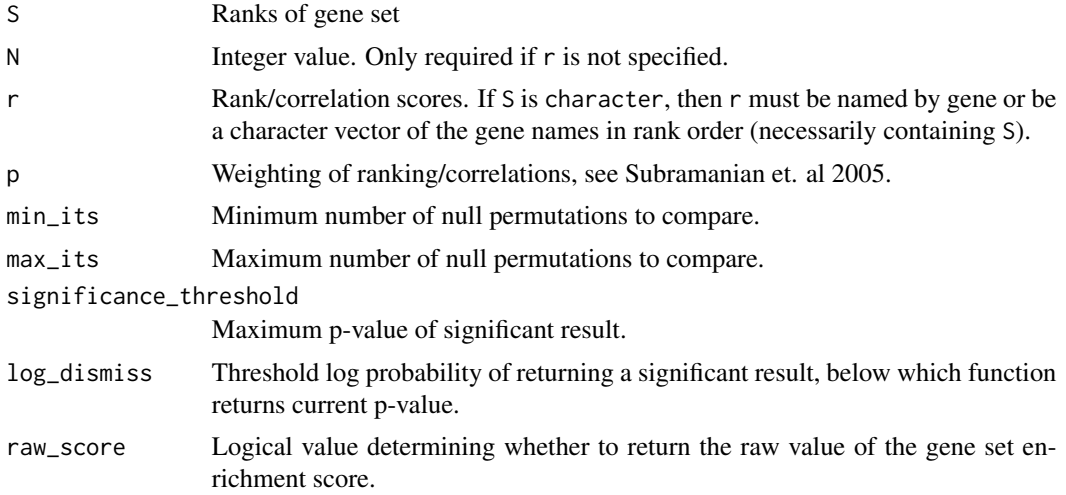

gset

#### Value

Numeric value - p-value of enrichment.

### Examples

gset(S=1:5 \* 2, N=1000) gset(S=letters[1:3], r=letters)

# <span id="page-5-0"></span>Index

get\_GO\_gene\_sets, [2](#page-1-0) get\_ontological\_gene\_sets, [3](#page-2-0) GO\_gene\_sets, [4](#page-3-0) gsEasy *(*gsEasy-package*)*, [2](#page-1-0) gsEasy-package, [2](#page-1-0)  $g$ set,  $4$